# **)نظام التسجيل المسبق المنشور األول( بتاري خ 2021-04-12 رشكة جلوبال لوجيستكس المرصية**

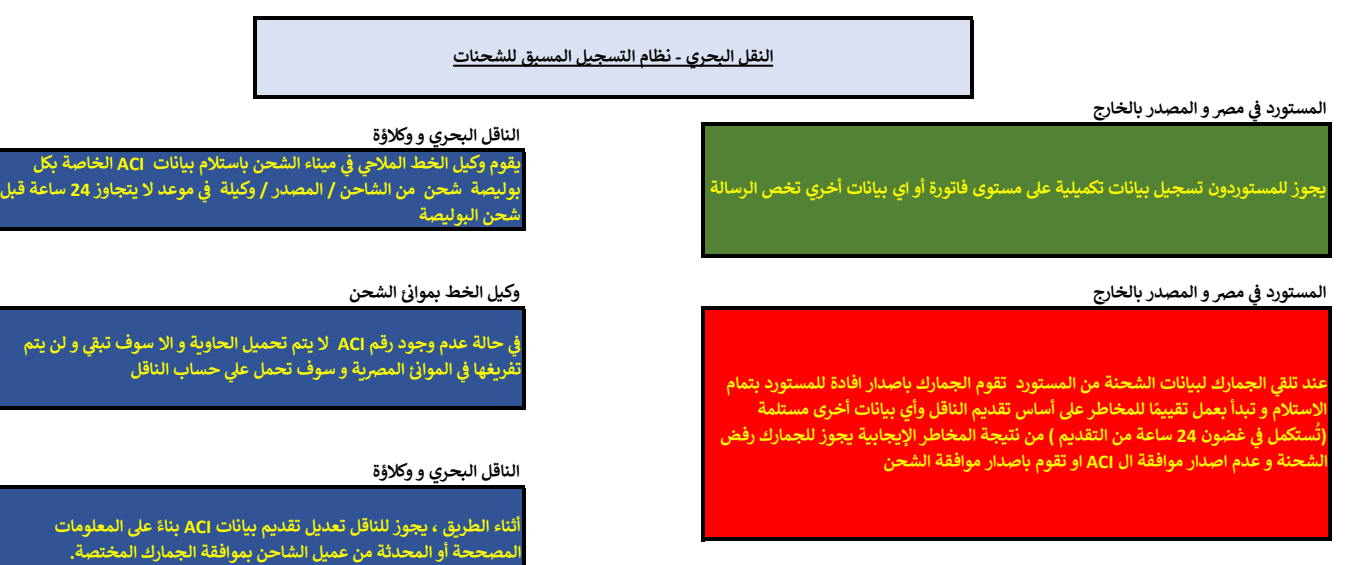

#### المستورد في مصر و المصدر بالخارج

**يه يقوم المستورد بارسال الموافقة ACI يل المصدر بالخارج الدراجها بالمنصة المخصصة و ا منصة Cargox تمهيدا لشحن الرسالة**

**ي مرص وكيل الناقل ف** 

**المراجعه و التأكد من وجود رقم ي مرصف يتلخص دور الوكيل ف ACI لكافة ي يىل ي حالة وجود اي شحنات غريحاصلة ع الشحنات الواردة و اخطار الناقل ف ACI ببقائها دون تفري غ**

## **مقدمة :**

برجاء العلم انه سيتم تطبيق نظام االفراج المسبق )ACI )تجربيا بدءا من 01/04/2021 الى 30/6/2021 كفترة تجريبية و بدءا من 01/07/2021 و ذلك بالمونئ البحرية فقط و سيكون التطبيق الزاميا بالموانئ البحرية علما بانه لن يتم السماح بدخول اى رسالة مشحونة بعد يوم 30/6/2021 الى الموانى المصرية.

# **ما هو نظام ACI**

هو نظام للمعلومات المسبقة عن الشحنات بحيث يمكن الادارات الجمركية من محلجة الممناق بمانصل بسبع بسرعه التعجيل للرسائل ذات المسار الأخضر التي لا تمثل خطورة و رفض الرسائل التي تعتبر شديدة الخطورة و غير مستوفاة للمعايير الدولية.

# **هل هذا النظام مستحدث في مصر أم له معايير دولية:**

هذا النظام مطبق طبقا لاتفاق معايير أمن و تيسيير التجارة العالمية التمام التيساء لتالغ العالم التعالية العالم الثالث معيار 25 و كذا اتفاق تيسيير التجارة الصادر في بالي 2013 و المنضمة له مصر.

### **من هو المسئول عن النظام :**

المسئول عن هذا النظام هو المستورد أو صاحب البضاعة أو وكيلة من المستخلصين الجمركيين

### **الخطوات االجرائية للحصول علي التسجيل المبدئي لنظام ACI** -:

# **أوال دور المستورد أو وكيلة من المستخلصين :**

1- يقوم المستورد بالتسجيل بالنافذة www.nafiza.gov.eg و ذلك لمرة واحدة علما بأن البيانات المطلوبة هي استمارة تسجيل (مرفق صورة منها) و يحق له تحديد موظف مسجل في السجل ى التجاري أو وكيل للمستخلص بعمل حسابات فرعية له و تسلم الاستمارة للمركز اللوجسي للنافذة و هو موجود بكافة الموائئ البحرية و يكون التوقيع علي الاستمارة مصدق عليه بصحة التوقيع من<br>التجاري أو وكيل للمستخلص بعمل حسابات فرعية له و ى ي

- . ري در سب التسجيل في احدي المركات لاعطاء حق التوقيع الالكتروني مثل (مرسم المقاصة بشارع في احديث بشارك بشارك ب<br>2- يجب التسجيل في احدي الشركات لاعطاء حق التوقيع الالكتروني مثل (مصر المقاصة بشارع فؤاد العاملية وسداد مبل ي ى
	- كل مستخدم و صورة الرقم القومي.
	- -<br>3- تقوم النافذة بارسال باسوورد و اسم المستخدم للشركة بطريق البريد الالكتروني المسجل في الاستمارة ى ي
	- ى مستورد و المستورك المستقدم الساب المستورد و على الأخص رقم المستقدم في حسب المصدر بيانات السلعة (الصنف) كالأتي :- بند التعريفة الجمركية متضمنة المستورد و على النقاش المستورد و المستورد و المستورد و المستورد و المستورد ي
		- HSCODE الخالص بتطبيق التعريفة المتكاملة و مكود من عشر ارقام بيانات الفروع 0 غيرها من بيانات الشحنة .
			- -5 يتم تسجيل الفاتورة المبدئية عل موقع نافذه بواسطة المستورد او مكتب التخليص ى
			- ى ا<br>ئ 6- خلال 48 ساعة من التسجيل ستقوم النافذة بارسال رقم مبدئ (ACID ) علي المستورد
		- -7 يقوم المستورد بارسال الرقم المبدئ ( (ACID الى المصدر الاجنبى لوضعه فى الفاتورة + بيان العبوة + شهادة المليصة الشحن ( و كافة المستندات ) الخاصة بالشحنة
			- 8- بعد اخطار المصدر الأجنبي للمستورد المصري برفع المصدر للمستندات على موقع Cargox التي تقوم بارسالا المستندات متضمنة ال ACID الي النافذة<br>- ي ا
	- ت مستحدث المستركية المستركية المستركية المستورد او وكيل من المخلصين و دفع الرسوم الجمركية و استلام الافراج و انتظار وصول الشحنة لاستكمال اجراءات الكشف و<br>9- ميكن فتح الشهادة الجمركية بعد التوقيع الالكتروني من المستورد او و المعاينة و العهد الجمركية )تخليص مسبق Clearance Pre)

#### **الخارج ثانيا دور المصدرين ف : ي**

- 1- على كافة المصدرين بالخارج التسجيل على موقع http://cargox.digital/create-an-account و ذلك لاستقبال وارسال فواتير الشحنات من خلاله عند التعاقد
- 2- بعد انتهاء المصدر الاجنبى من اصدار كل المستندات يتم رفعها على موقع CARGOX بمعرفه المصدر نزم التجاري للمصدر نوع المصدر نوع المصدر (منتج او فرع او ى ا<br>أ
	- -3 يتم استلام الرقم المبدئي ( ACID من المستورد ووضعه في الفاتورة + بيان العبوة + شهادة المنشأ + بوليصة الشحن ( وكافة المستندات ) الخاصة بالشحنة
		- 4- يقوم المصدر برفع مستنات الشحنة علي منصة Cargox (الفاتورة كشف العبوة شهادة المنشأ و اي مستندات أخري)